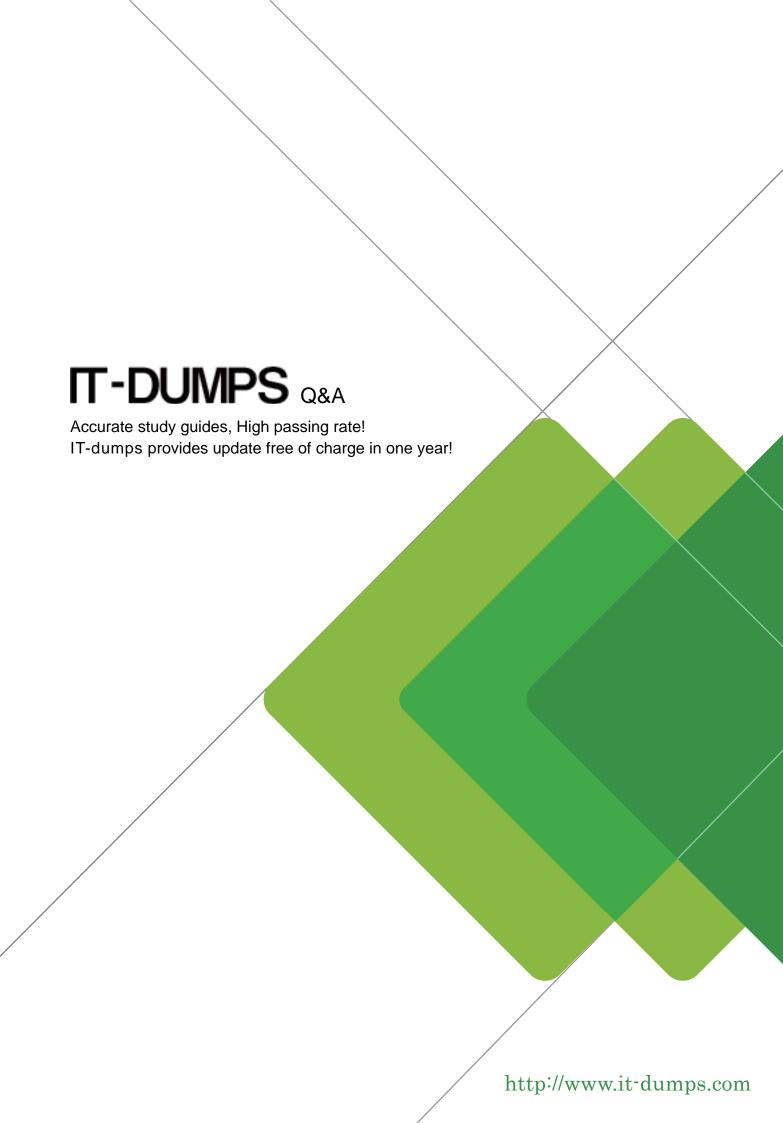

Exam: FCNSA.V5

Title : Fortinet Certified Network

**Security Administrator** 

(FCNSA.v5)

Version: DEMO

- 1.An administrator wants to assign a set of UTM features to a group of users. Which of the following is the correct method for doing this?
- A. Enable a set of unique UTM profiles under "Edit User Group".
- B. The administrator must enable the UTM profiles in an identity-based policy applicable to the user group.
- C. When defining the UTM objects, the administrator must list the user groups which will use the UTM object.
- D. The administrator must apply the UTM features directly to a user object.

Answer: B

2. When firewall policy authentication is enabled, only traffic on supported protocols will trigger an authentication challenge.

Select all supported protocols from the following:

A. SMTP

B. SSH

C. HTTP

D. FTP

E. SCP

Answer: C,D

3.A client can create a secure connection to a FortiGate device using SSL VPN in web-only mode.

Which one of the following statements is correct regarding the use of web-only mode SSL VPN?

- A. Web-only mode supports SSL version 3 only.
- B. A Fortinet-supplied plug-in is required on the web client to use web-only mode SSL VPN.
- C. Web-only mode requires the user to have a web browser that supports 64-bit cipher length.
- D. The JAVA run-time environment must be installed on the client to be able to connect to a web-only mode SSL VPN.

Answer: C

4.A client can establish a secure connection to a corporate network using SSL VPN in tunnel mode.

Which of the following statements are correct regarding the use of tunnel mode SSL VPN? (Select all that apply.)

- A. Split tunneling can be enabled when using tunnel mode SSL VPN.
- B. Client software is required to be able to use a tunnel mode SSL VPN.
- C. Users attempting to create a tunnel mode SSL VPN connection must be authenticated by at least one SSL VPN policy.
- D. The source IP address used by the client for the tunnel mode SSL VPN is assigned by the FortiGate unit.

Answer: A,B,C,D

5.In an IPSec gateway-to-gateway configuration, two FortiGate units create a VPN tunnel between two separate private networks.

Which of the following configuration steps must be performed on both FortiGate units to support this configuration? (Select all that apply.)

- A. Create firewall policies to control traffic between the IP source and destination address.
- B. Configure the appropriate user groups on the FortiGate units to allow users access to the IPSec VPN connection.
- C. Set the operating mode of the FortiGate unit to IPSec VPN mode.
- D. Define the Phase 2 parameters that the FortiGate unit needs to create a VPN tunnel with the remote peer.
- E. Define the Phase 1 parameters that the FortiGate unit needs to authenticate the remote peers.

Answer: A,D,E